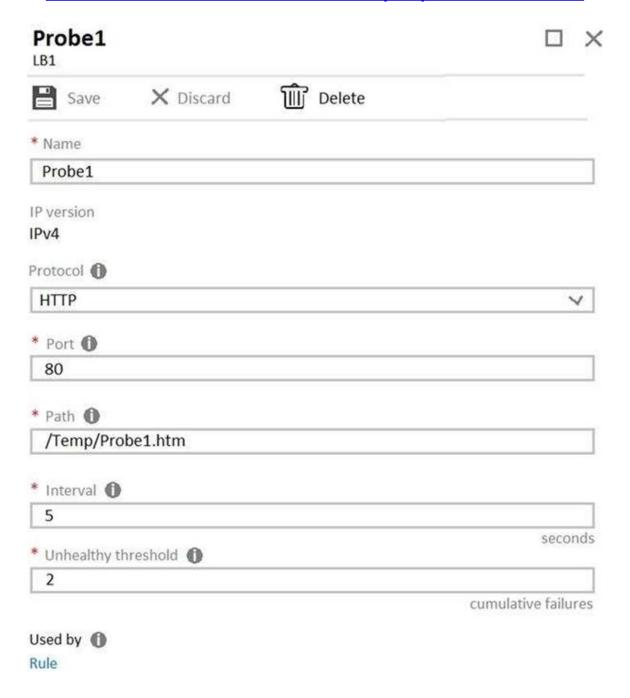

You need to ensure that the health probe functions correctly.

What should you do?

- A. On LB1, change the Unhealthy threshold to 65536.
- B. On LB1, change the port to 8080.
- C. On VM1 and VM2, create a file named Probe1.htm in the C:\intepub\www.root\Temp folder.
- D. On VM1 and VM2, create a file named Probe1.htm in the C:\intepub\wwwroot\SiteA\Temp folder.

**Correct Answer**: D **Explanation**:

AZ-104 Exam Dumps AZ-104 PDF Dumps AZ-104 VCE Dumps AZ-104 Q&As <a href="https://www.ensurepass.com/AZ-104.html">https://www.ensurepass.com/AZ-104.html</a>

Load balancing provides a higher level of availability and scale by spreading incoming requests across virtual machines (VMs). You can use the Azure portal to create a Standard load balancer and balance internal traffic among VMs.

To load balance successfully between VM1 and VM2 you have to place the html file in the path mentioned in the Probe1 configuration.

### References:

https://docs.microsoft.com/en-us/azure/load-balancer/tutorial-load-balancer-standard-internal-portal

### **QUESTION 91**

Your company has an Azure subscription named Subscription1.

The company also has two on-premises servers named Server1 and Server2 that run Windows Server 2016. Server1 is configured as a DNS server that has a primary DNS zone named adatum.com. Adatum.com contains 1,000 DNS records.

You manage Server1 and Subscription1 from Server2. Server2 has the following tools installed:

- The DNS Manager console
- Azure PowerShell
- Azure CLI 2.0

You need to move the adatum.com zone to Subscription1. The solution must minimize administrative effort.

What should you use?

- A. Azure PowerShell
- B. Azure CLI
- C. the Azure portal
- D. the DNS Manager console

# Correct Answer: B Explanation:

Azure DNS supports importing and exporting zone files by using the Azure command-line interface (CLI). Zone file import is not currently supported via Azure PowerShell or the Azure portal.

### References:

https://docs.microsoft.com/en-us/azure/dns/dns-import-export

### **QUESTION 92**

HOTSPOT

You have Azure subscriptions named Subscription1 and Subscription2.

Subscription1 has following resource groups:

| Name | Region      | Lock type<br>None |  |
|------|-------------|-------------------|--|
| RG1  | West Europe |                   |  |
| RG2  | West Europe | Read Only         |  |

RG1 includes a web app named App1 in the West Europe location.

Subscription2 contains the following resource groups:

| Name | Region      | Lock type<br>Delete |  |
|------|-------------|---------------------|--|
| RG3  | East Europe |                     |  |
| RG4  | Central US  | none                |  |

For each of the following statements, select Yes if the statement is true. Otherwise, select No.

NOTE: Each correct selection is worth one point.

# **Answer Area**

| Statements               | Yes | No |
|--------------------------|-----|----|
| App1 can be moved to RG2 | 0   | 0  |
| App1 can be moved to RG3 | 0   | 0  |
| App1 can be moved to RG4 | 0   | 0  |

### **Correct Answer:**

# **Answer Area**

| Statements               | Yes | No |
|--------------------------|-----|----|
| App1 can be moved to RG2 | 0   | 0  |
| App1 can be moved to RG3 | 0   | 0  |
| App1 can be moved to RG4 | 0   | 0  |

### **QUESTION 93**

Your on-premises network contains an Active Directory domain named adatum.com that is synced to Azure Active Directory (Azure AD). Password writeback is disabled.

In adatum.com, you create the users shown in the following table.

| Name  | Account option                                  |  |
|-------|-------------------------------------------------|--|
| User1 | User must change password at next logon.        |  |
| User2 | Store password by using reversible encryption.  |  |
| User3 | A smart card is required for interactive logon. |  |

Which users must sign in from a computer joined to adatum.com?

- A. User2 only
- B. User1 and User3 only
- C. User1, User2, and User3
- D. User2 and User3 only
- E. User1 only

# Correct Answer: E Explanation:

Password writeback is a feature enabled with Azure AD Connect that allows password changes in the cloud to be written back to an existing on-premises directory in real time.

### References:

https://docs.microsoft.com/en-us/azure/active-directory/authentication/concept-sspr-writeback

### **QUESTION 94**

### HOTSPOT

You have an Azure subscription that contains an Azure Directory (Azure AD) tenant named contoso.com. The tenant is synced to the on-premises Active Directory domain. The domain contains the users shown in the following table.

| Name       | Role                   |  |
|------------|------------------------|--|
| SecAdmin1  | Security administrator |  |
| BillAdmin1 | Billing administrator  |  |
| User1      | Reports reader         |  |

You enable self-service password reset (SSPR) for all users and configure SSPR to have the following authentication methods:

- Number of methods required to reset: 2
- Methods available to users: Mobile phone, Security questions
- Number of questions required to register: 3
- Number of questions required to reset: 3

You select the following security questions:

- What is your favorite food?
- In what city was your first job?
- What was the name of your first pet?

For each of the following statements, select Yes if the statement is true. Otherwise, select No.

NOTE: Each correct selection is worth one point.

| Statements                                                                                                    | Yes | NO |
|----------------------------------------------------------------------------------------------------|-----|----|
| SecAdmin1 must answer the following question if he wants to reset his password: In what city was your first job? | 0   | 0  |
| BillAdmin1 must answer the following question if he wants to reset his password: What is your favorite food?     | 0   | 0  |
| User1 must answer the following question if he wants to reset his password: What was the name of your first pet? | 0   | 0  |
| Correct Answer: Statements                                                                                       | Yes | No |
| SecAdmin1 must answer the following question if he wants                                                         | 0   | 0  |
| to reset his password: In what city was your first job?                                                          |     |    |
| BillAdmin1 must answer the following question if he wants to reset his password: What is your favorite food?     | 0   | 0  |

### **QUESTION 95**

You have an Azure subscription that contains the storage accounts shown in the following table.

| Name     | Kind                           | Performance | Replication                                       | Access tier |
|----------|--------------------------------|-------------|---------------------------------------------------|-------------|
| Storage1 | Storage (general purpose v1)   | Premium     | Geo-redundant<br>storage (GRS)                    | None        |
| Storage2 | StorageV2 (general purpose v2) | Standard    | Locally-redundant<br>storage (LRS)                | Cool        |
| Storage3 | StorageV2 (general purpose v2) | Premium     | Read-access geo-<br>redundant storage<br>(RA-GRS) | Hot         |
| Storage4 | BlobStorage                    | Standard    | Locally-redundant<br>storage (LRS)                | Hot         |

You need to identify which storage account can be converted to zone-redundant storage (ZRS)